## **Installer VideoLAN Movie Creator - VLMC**

VideoLAN Movie Creator is a non-linear editing software for video creation based on libVLC and running on Windows, Linux and Mac OS X!

It is a free software distributed under the terms of the GPL v2.

Installer :

**yum install** vlmc

From: <https://www.abonnel.fr/>- **notes informatique & technologie**

Permanent link: **<https://www.abonnel.fr/informatique/linux/installer/logiciels/vlmc>**

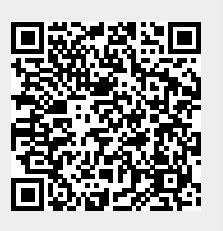

Last update: **2021/01/16 05:08**